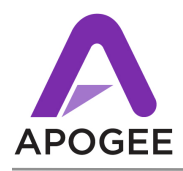

# **Who Should Update**

This version of Ensemble software re-instates two features removed from the September 2011 Release:

- Standalone routing<br>• Two Low Latency m
	- **•** Two Low Latency mixers

### **New Features**

- Standalone Routing Grid.
- Low Latency Mixer Selection drop down (to access each low latency mixer).
- Ensemble User's Guide revision for Maestro 2, available at our website here:

[http://www.apogeedigital.com/pdf/ensemble\\_usersguide\\_lion.pdf](http://www.apogeedigital.com/pdf/ensemble_usersguide_lion.pdf)

## **Resolved Issues**

- Ensemble firmware versions 1.9.29 and 1.9.30 are both now accepted as valid versions.
- An issue whereby Maestro would crash when Ensemble is hot-plugged has been resolved.

### **To update**

- **1. RUN THE INCLUDED UNINSTALLER** to uninstall old Ensemble software.
- 2. Double-click the Ensemble Software Installer icon. Follow the on-screen instructions given by the installer application.
- **3.** You will be required to re-start your computer once installation is complete.

## **Firmware Updater**

If your Ensemble firmware has been updated to the **Sept. 09** version, it's not necessary to update for this software release. If the firmware version is earlier than **Sept. 09**, run the firmware updater included with this package.

- 1. Update firmware after installing Ensemble software.
- 2. Before updating firmware, **REMOVE** all other FireWire devices from your Mac. This is crucial for a issue-free update.
- 3. Connect your Ensemble, then double click on the EnsembleUpdater icon to launch the firmware updater application.
- 4. Once the firmware update is complete, verify the following versions have been correctly updated by opening Maestro and choosing About Maestro:

### Firmware: v1.9.30

### FPGA: v1.34.4

5. If either version wasn't updated correctly, simply run EnsembleUpdater again.

### **Known Issues**

- In Maestro Output tab window, a "phantom" signal appears on digital output channel 8. This is a metering bug only and has no effect on the actual digital output.
- This version of Maestro 2 does not support Save/Recall of configurations. Save/Recall is supported in Logic's Apogee Control Panel.
- This version of Maestro 2 does not support EuCon.